## **How To: Flight Mode Independent Gains with 6 CH Receiver**

This how-to was created by Scott S. and shows how to program a custom mix in your JR 9303/9503 so you can have different gyro gains for each flight mode when using a 6 channel receiver.

Here we go! Let me begin by saying make sure your atvs/endpoints are at 100 on the gear channel in your TX.

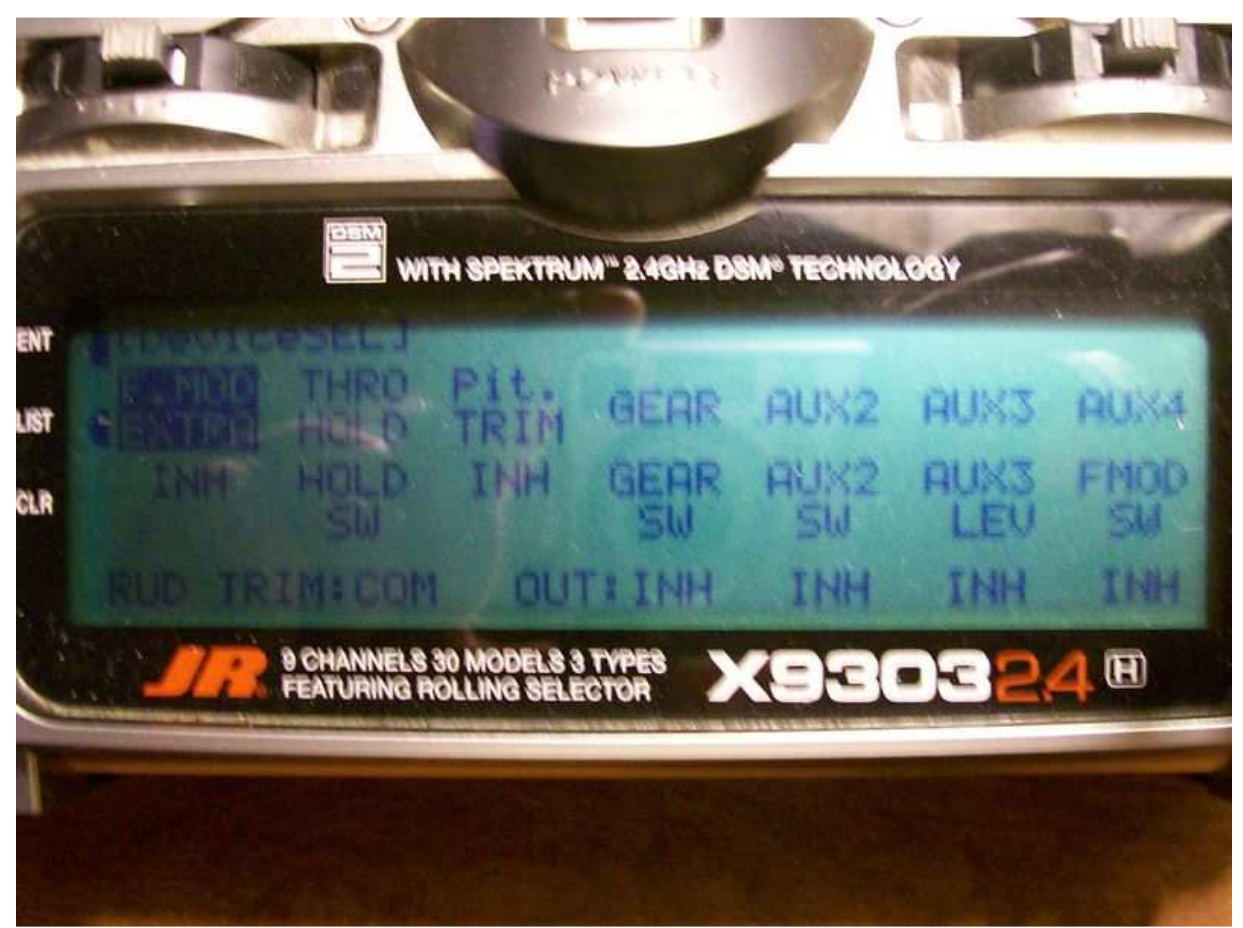

Step 1,picture above. Because switches will now be used for mix they must be inhibited! Enter system mode by powering on TX with ent. button pressed in then select device select and set screen as above.

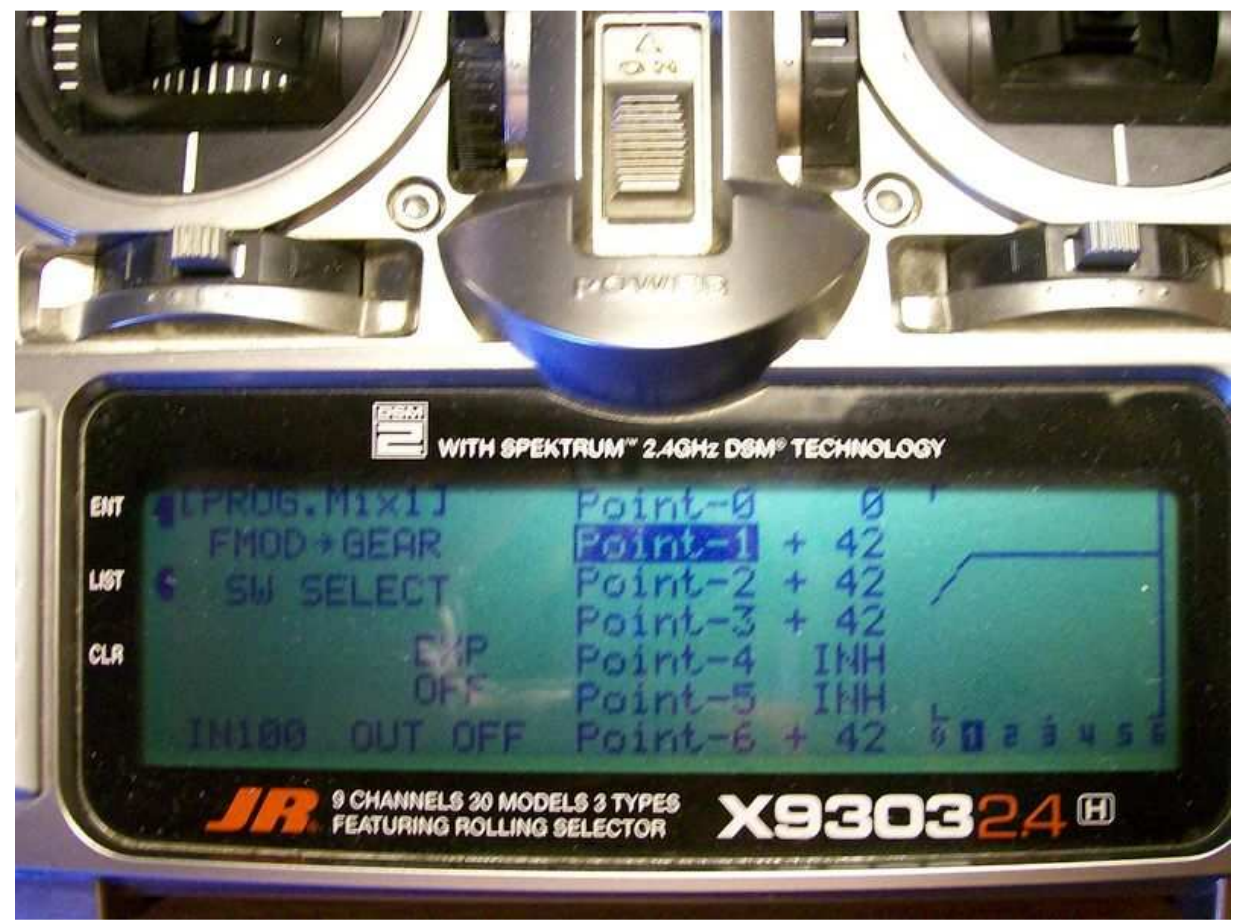

Step 2, picture above. Activate programmable mix 1. This is a multipoint mix. Select FMOD as master and GEAR as slave. Point 1 will be normal flight mode. Point 2 will be stunt 1, Point 3 will be stunt 2 and Point 6 will be hold switch when on. The +42 figures will give a F or just into G HH gain in the Beastx. This is basically 42% 0f 150 or about 65% actual gain. You can decrease the gear atv and increase these point values to get a closer number to actual gain but I do not bother. The number is irrelevant to me HA! OK you will now activate the gear switch to control this mix next step!

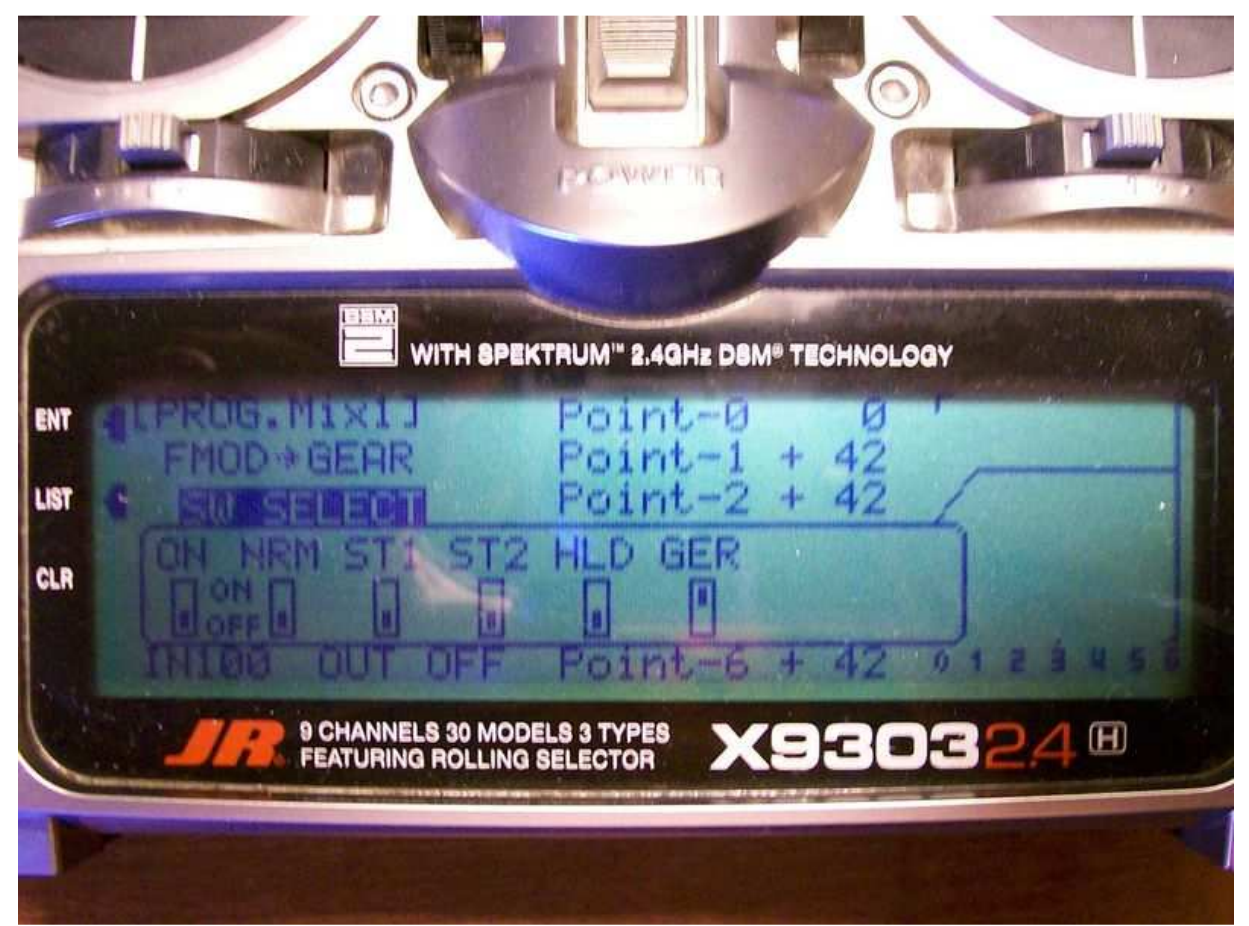

Step 3, picture above. Still in programmable mix 1 select switch select and move the little box to the on position in the gear window ONLY. You will now notice that when the gear switch is up the mix is off and when the gear switch is down the mix is turned on which will be heading hold. The next step will regain the use of the gear switch in the up or 0 position for rate mode!

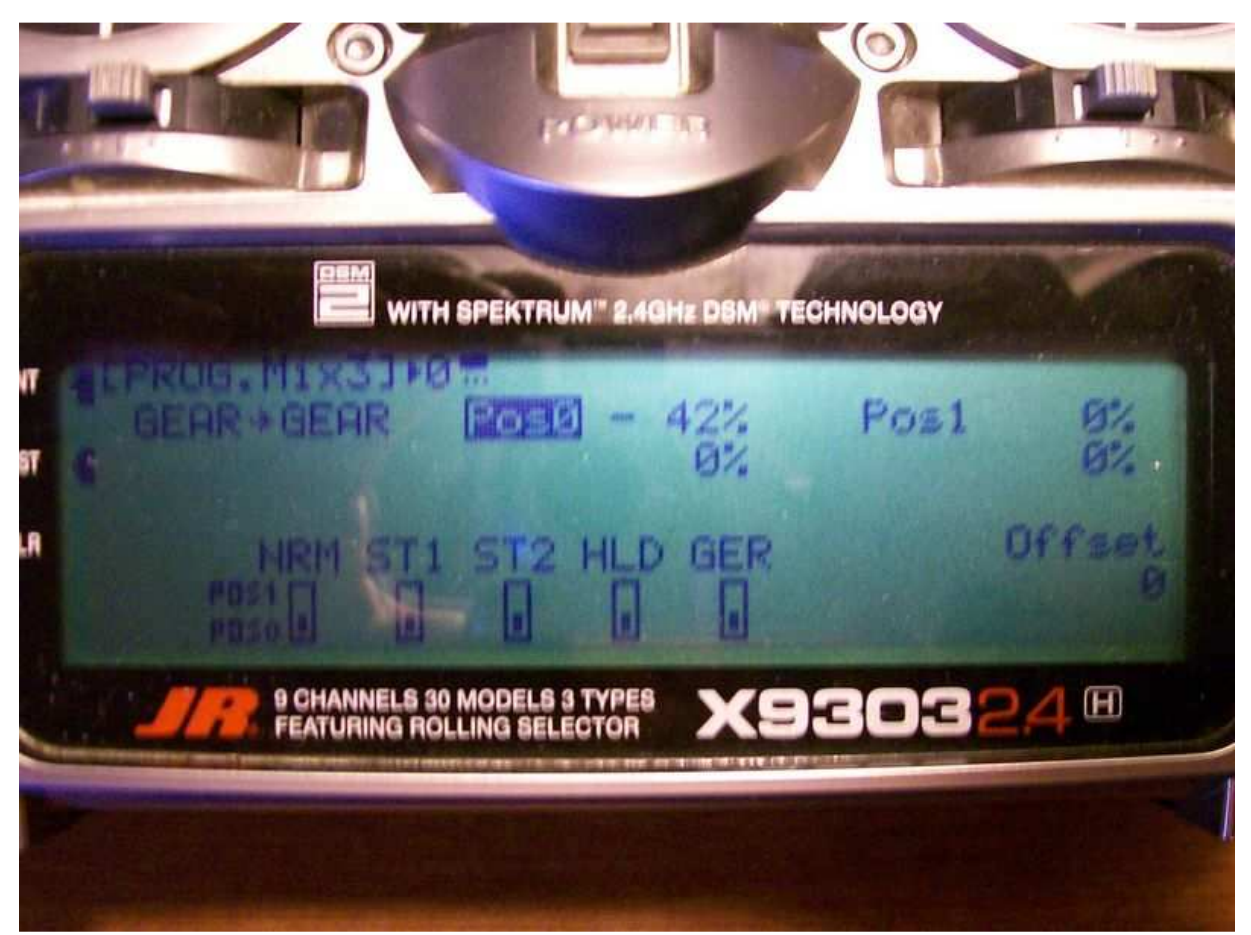

Final step, picture above. Enter and activate programmable mix 3. Then set gear as master and gear as slave. With the gear switch in the up position select and set POS 0 to -42. This gives a rate mode light of F or just into G. Same math as above step for gain. Make sure the little boxes for switch positions are checked as above. Rate mode will be adjusted in this mix mode and heading hold for the different flight modes in mix 1. The gear switch should now give you rate mode in the up or 0 position and heading hold in the down position and the different gains can be dialed in for the different flight modes in programmable mix 1 depending on what point you select.

Don't be intimidated by this as it is easy to set up in a matter of minutes IF you follow the pics and settings.

PS I also set my trim steps to 0 on ail, ele, rudder, pitch trim and hover throttle and leave Throttle at 100% in system mode for all my helis with Beastx so accidental bumping of trim levers have no effect!